# **Miami-Dade Community College OST1700 Word Processing for the Office**

Course Description:

This entry-level 1 credit course will introduce basic functions of a word processing program currently on the market. This course covers basic functions and simple applications using the word processing program.

*1 Credit* 

# Course Competencies:

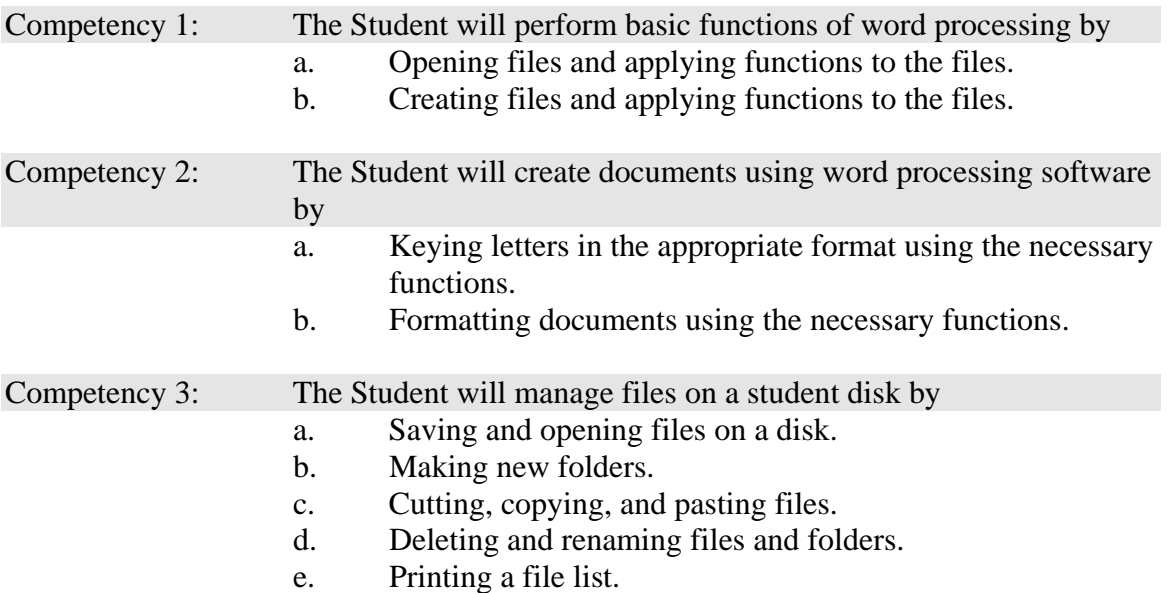

The mission of Miami-Dade Community College is to provide accessible, affordable, high quality education by keeping the learner's needs at the center of decision making and working in partnership with its dynamic, multi-cultural community.

2003-1

# **Miami-Dade Community College OST1700 Word Processing for the Office COURSE SYLLABUS**

## Catalog Description:

This entry-level 1 credit course will introduce basic functions of a word processing program currently on the market. This course covers basic functions and simple applications using the word processing program.

## Student Learning Objectives or Outcomes:

Upon successfully completing the course, the student will be able to:

- 1. Demonstrate basic functions of word processing such as the following: open, create, close, save, preview, print, and exit a file and perform basic file management tasks.
- 2. Create documents using word processing software and manage files.
- 3. Demonstrate basic understanding of the Common Text Elements by performing the undo and redo text function and using the proofing tools: spell checker, find and replace text.

Text *Training Materials will be provided.*

### Evaluation Procedure

Students will be evaluated according to projects completed, as follows:

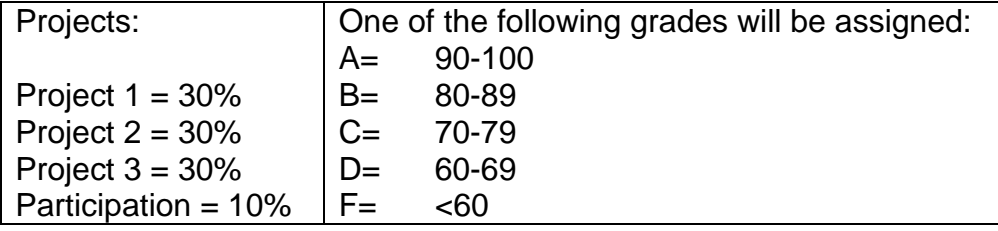

### Software Copyright Law

There will be no copying of any software unless the disk jacket of the software expressly states such copying is allowed.

### Academic Dishonesty

Students found copying work or duplicating disks will face academic dishonesty charges through the Dean of Students' Office.